# Distributed and Mobile Systems Programming

Universal Actors, Naming Service, Theaters

Carlos Varela RPI

March 18, 2019

# Programming distributed systems

- It is harder than concurrent programming!
- Yet unavoidable in today's information-oriented society, e.g.:
  - Internet
  - Web services
  - Grid/cloud computing
- Communicating processes with independent address spaces
- Limited network performance
  - Orders of magnitude difference between WAN, LAN, and single machine communication.
- Localized heterogeneous resources, e.g, I/O, specialized devices.
- Partial failures, e.g. hardware failures, network disconnection
- Openness: creates security, naming, composability issues.

# Worldwide Computing

- Distributed computing over the Internet.
- Access to *large number* of processors *offsets* slow communication and reliability issues.
- Seeks to create a platform for many applications.

# World-Wide Computer (WWC)

- Worldwide computing platform.
- Provides a run-time system for universal actors.
- Includes naming service implementations.
- Remote message sending protocol.
- Support for universal actor migration.

# Abstractions for Worldwide Computing

- *Universal Actors*, a new abstraction provided to guarantee unique actor names across the Internet.
- *Theaters*, extended Java virtual machines to provide execution environment and network services to universal actors:
  - Access to local resources.
  - Remote message sending.
  - Migration.
- *Naming service*, to register and locate universal actors, transparently updated upon universal actor creation, migration, recollection.

# Universal Naming

- Consists of human readable names.
- Provides location transparency to actors.
- Name to location mappings efficiently updated as actors migrate.

# Universal Actor Naming

- UAN servers provide mapping between static names and dynamic locations.
  - Example:

Name server address and port.

Actor name.

#### **Universal Actors**

- Universal Actors extend the actor model by associating a universal name and a location with the actor.
- Universal actors may migrate between theaters and the name service keeps track of their current location.

### Universal Actor Implementation

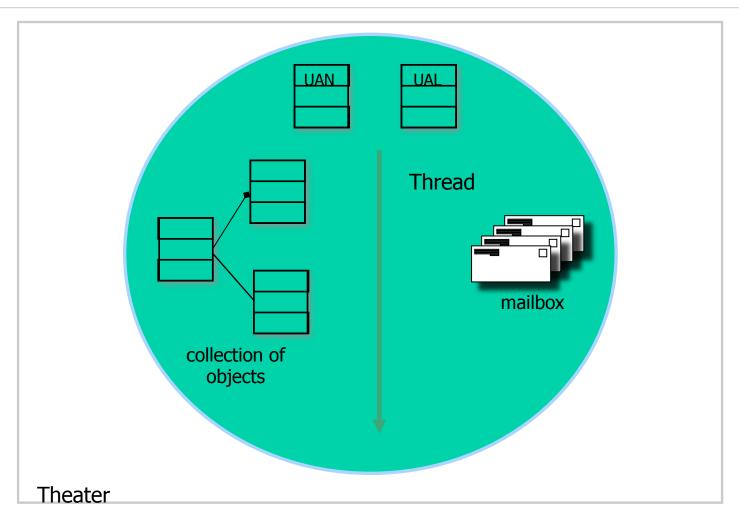

#### **WWC** Theaters

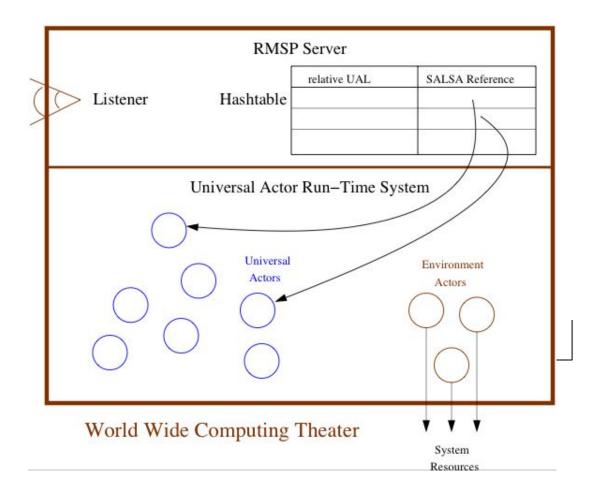

#### **WWC** Theaters

- Theaters provide an execution environment for actors.
- Provide a layer beneath actors for message passing and migration.
- Example locator:

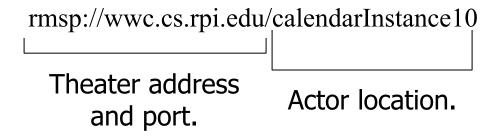

#### **Environment Actors**

- Theaters provide access to *environment actors*.
- Environment actors perform actions specific to the theater and are not mobile.
- Include standard input, output and error stream actors.

#### Remote Message Sending Protocol

- Messages between remote actors are sent using the Remote Message Sending Protocol (RMSP).
- RMSP is implemented using Java object serialization.
- RMSP protocol is used for both message sending and actor migration.
- When an actor migrates, its locator (UAL) changes but its name (UAN) does not.

#### Universal Actor Naming Protocol

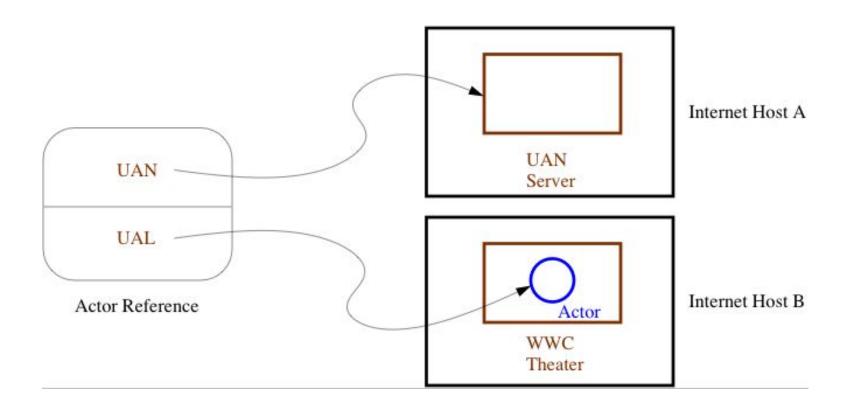

#### Universal Actor Naming Protocol

- UANP includes messages for:
  - Binding actors to UAN, UAL pairs
  - Finding the locator of a universal actor given its UAN
  - Updating the locator of a universal actor as it migrates
  - Removing a universal actor entry from the naming service
- SALSA programmers need not use UANP directly in programs. UANP messages are transparently sent by WWC run-time system.

#### **UANP** Implementations

- Default naming service implementation stores UAN to UAL mapping in name servers as defined in UANs.
  - Name server failures may induce universal actor unreachability.
- Distributed (Chord-based) implementation uses consistent hashing and a ring of connected servers for fault-tolerance. For more information, see:

Camron Tolman and Carlos Varela. *A Fault-Tolerant Home-Based Naming Service For Mobile Agents*. In Proceedings of the XXXI Conferencia Latinoamericana de Informática (CLEI), Cali, Colombia, October 2005.

Tolman C. *A Fault-Tolerant Home-Based Naming Service for Mobile Agents*. Master's Thesis, Rensselaer Polytechnic Institute, April 2003.

# SALSA Language Support for Worldwide Computing

- SALSA provides linguistic abstractions for:
  - Universal naming (UAN & UAL).
  - Remote actor creation.
  - Message sending.
  - Migration.
  - Coordination.
- SALSA-compiled code closely tied to WWC run-time platform.

#### Universal Actor Creation

• To create an actor locally

```
TravelAgent a = new TravelAgent();
```

• To create an actor with a specified UAN and UAL:

```
TravelAgent a = new TravelAgent() at (uan, ual);
```

• At current location with a UAN:

```
TravelAgent a = new TravelAgent() at (uan);
```

# Message Sending

```
TravelAgent a = new TravelAgent();

a <- book( flight );</pre>
```

### Remote Message Sending

• Obtain a remote actor reference by name.

```
TravelAgent a = (TravelAgent)
  TravelAgent.getReferenceByName("uan://myhost/
  ta");
a <- printItinerary();</pre>
```

### Reference Cell Service Example

```
module examples.cell;
behavior Cell implements ActorService{
   Object content;
   Cell(Object initialContent) {
         content = initialContent;
   }
   Object get() {
        standardOutput <- println ("Returning:"+content);</pre>
        return content;
   void set(Object newContent) {
        standardOutput <- println ("Setting:"+newContent);</pre>
        content = newContent;
                              C. Varela
```

21

### Reference Cell Client Example

```
module examples.cell;
behavior GetCellValue {
   void act( String[] args ) {
      if (args.length != 1) {
         standardOutput <- println("Usage:</pre>
           salsa examples.cell.GetCellValue <CellUAN>");
         return;
      Cell c = (Cell)
         Cell.getReferenceByName(new UAN(args[0]));
      standardOutput <- print("Cell Value") @</pre>
      c <- get() @
      standardOutput <- println(token);</pre>
```

# Migration

• Obtaining a remote actor reference and migrating the actor.

# Moving Cell Tester Example

```
module examples.cell;
behavior MovingCellTester {
     void act( String[] args ) {
      if (args.length != 3) {
           standardOutput <- println("Usage:</pre>
             salsa examples.cell.MovingCellTester <UAN> <UAL1> <UAL2>");
           return:
      }
      Cell c = new Cell("Hello") at (new UAN(args[0]), new UAL(args[1]));
      standardOutput <- print( "Initial Value:" ) @</pre>
      c <- get() @ standardOutput <- println( token ) @</pre>
      c <- set("World") @
      standardOutput <- print( "New Value:" ) @</pre>
      c <- get() @ standardOutput <- println( token ) @</pre>
      c <- migrate(args[2]) @</pre>
      c <- set("New World") @
      standardOutput <- print( "New Value at New Location:" ) @</pre>
      c <- get() @ standardOutput <- println( token );</pre>
}
```

#### Agent Migration Example

```
behavior Migrate {
   void print() {
      standardOutput<-println( "Migrate actor is here." );</pre>
   }
   void act( String[] args ) {
      if (args.length != 3) {
        standardOutput<-println("Usage: salsa migration.Migrate <UAN> <srcUAL>
                                           <destUAL>");
        return;
        UAN uan = new UAN(args[0]);
        UAL ual = new UAL(args[1]);
        Migrate migrateActor = new Migrate() at (uan, ual);
        migrateActor<-print() @</pre>
        migrateActor<-migrate( args[2] ) @</pre>
        migrateActor<-print();</pre>
   }
}
```

# Migration Example

- The program must be given *valid* universal actor name and locators.
  - Appropriate name services and theaters must be running.
- After remotely creating the actor. It sends the print message to itself before migrating to the second theater and sending the message again.

#### Compilation and Execution

```
$ java salsac.SalsaCompiler Migrate.salsa
SALSA Compiler Version 1.0: Reading from file Migrate.salsa . . .
SALSA Compiler Version 1.0: SALSA program parsed successfully.
SALSA Compiler Version 1.0: SALSA program compiled successfully.
$ javac Migrate.java
$ java Migrate
$ Usage: java Migrate <uan> <ual> <ual>
```

- Compile Migrate.salsa file into Migrate.java.
- Compile Migrate.java file into Migrate.class.
- Execute Name Server
- Execute Theater 1 and Theater 2 Environments
- Execute Migrate in any computer

#### Migration Example

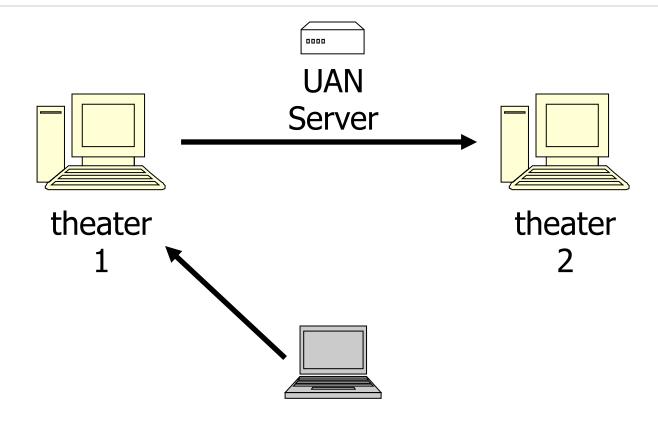

The actor will print "Migrate actor is here." at theater 1 then at theater 2.

# World Migrating Agent Example

| Host                     | Location       | OS/JVM                  | Processor         |
|--------------------------|----------------|-------------------------|-------------------|
| yangtze.cs.uiuc.edu      | Urbana IL, USA | Solaris 2.5.1 JDK 1.1.6 | Ultra 2           |
| vulcain.ecoledoc.lip6.fr | Paris, France  | Linux 2.2.5 JDK 1.2pre2 | Pentium II 350Mhz |
| solar.isr.co.jp          | Tokyo, Japan   | Solaris 2.6 JDK 1.1.6   | Sparc 20          |

| Local actor creation                                                                                        | 386us                                        |
|----------------------------------------------------------------------------------------------------|----------------------------------------------|
| Local message sending LAN message sending WAN message sending                                               | 148 <i>u</i> s<br>30-60 ms<br>2-3 s          |
| LAN minimal actor migration LAN 100Kb actor migration WAN minimal actor migration WAN 100Kb actor migration | 150-160 ms<br>240-250 ms<br>3-7 s<br>25-30 s |

#### Address Book Service

# Address Book Add User Example

# Address Book Get Email Example

# Address Book Migrate Example

#### **Exercises**

- 4. How would you implement the join continuation linguistic abstraction considering different potential distributions of its participating actors?
- 5. Download and execute the Agent.salsa example.
- 6. Modify the lock example in the SALSA distribution to include a wait/notify protocol, as opposed to "busy-waiting" (or rather "busy-asking").
- 7. Van Roy and Haridi's Book Exercise 11.11.3 (pg 746). Implement the example using SALSA/WWC.